## Student Learning Assessment Management System

https://prd-stem.temple.edu/slam

**Directions for Faculty Members** 

## Familiarizing yourself with the Faculty Homepage

- 1. Enter your AccessNet login information and press "Login," to access your Faculty homepage.
- 2. Select the school or college for which you are a Faculty member from the dropdown menu on the left.

\*Note: if you are a lead faculty member for multiple colleges, all colleges to which you are assigned should appear in the dropdown menu

| • Student Learnin                                                                                                    | g Assessment Management                    |   |
|----------------------------------------------------------------------------------------------------|--------------------------------------------|---|
| Institutional Research and Assessment                                                                                                    | 2018-2019 ~                                |   |
| Assigned Assessment Reports<br>Below is the list of assessment reports assigned to you. To start or edit an Assessment Report for a program, click | on the Program ID in the "Program" column. |   |
| Program Description Search Programs                                                                                                    | Status All Statuses                        | ~ |

- 3. Check to ensure you are in the correct academic year, as shown in the dropdown menu on the right.
- 4. You can search for programs using the search boxes and dropdown menus above the list of programs. You may choose to search by Program name or Status of the report.

| gram Description |                        |           |                                       |     | St       | atus                        |                           |               |             |
|------------------|------------------------|-----------|---------------------------------------|-----|----------|-----------------------------|---------------------------|---------------|-------------|
| earch Programs   |                        |           |                                       |     |          | All Statuses                |                           |               |             |
| Program 🗢        | Program Description \$ | College 🗢 | College Description                   | ¢ [ | )egree 🗢 | Assessment Committee Member | ¢ Lead Faculty ♦          | s Status ≑    | View Report |
| IR-ASMT-BA       | IRA Assessment BA      | IR        | Institutional Research and Assessment |     | BA       | John H. Starr               | Leanne Jill Grundel       | Complete      | k           |
| R-ASMT-CERT      | IRA Assessment Cert    | IR        | Institutional Research and Assessment |     | Cert     | John H. Starr               | Julie Lippincott Martin   | ACM Review    | R           |
| R-ASMT-MED       | IRA Assessment MED     | IR        | Institutional Research and Assessment |     | MED      | Julie Lippincott Martin     |                           | ACM Confirmed | R           |
| IR-DAR-MED       | IRA DAR MED            | IR        | Institutional Research and Assessment |     | MED      | John H. Starr               | Bhavana Shubhangi Kaulwar | ACM Review    | R           |
|                  |                        |           |                                       |     |          |                             |                           |               |             |

5. Click the Program name on the left to complete a report.

\*Note: You cannot edit a report when the status is under ACM review/ Admin Review/ Complete

| Assigne           | ed Assessm              | ent R      | eports                                 |             |                                      |                         |                 |                       |
|-------------------|-------------------------|------------|----------------------------------------|-------------|--------------------------------------|-------------------------|-----------------|-----------------------|
| Below is the list | of assessment reports t | o which yo | u are currently assigned. To edit an A | ssessment F | Report for a degree granting progran | 1, click on the Program | ID in the "Prog | ram" column.          |
|                   |                         |            |                                        |             |                                      |                         |                 |                       |
| Program Descripti | on                      |            |                                        |             | Status                               |                         |                 |                       |
| Search Programs   |                         |            |                                        |             | All Statuses                         |                         |                 |                       |
|                   |                         |            |                                        |             |                                      |                         |                 |                       |
| Program 🖨         | Program Description +   | College \$ | College Description 💠                  | Degree \$   | Assessment Committee Member 🜩        | Responsible Faculty \$  | Status 🗢        | View Completed Report |
| IR-ASMT-BA        | IRA Assessment BA       | IR         | Institutional Research and Assessment  | BA          | Kelly E. Butts                       | Jodi Levine Laufgraben  | ACM Review      | R                     |
| IR-ASMT-MED       | IRA-Assessment-MED      | IR         | Institutional Research and Assessment  | MED         | Gina L. Calzaferri                   | Jodi Levine Laufgraben  | ACM Selected    | R                     |
|                   | IRA Assessment PhD      | IR         | Institutional Research and Assessment  | PHD         | Kelly E. Butts                       | Jodi Levine Laufgraben  | In Progress     | R                     |

## 6. View Report

Click View report on the right to view a completed or submitted report. If a report has not been submitted / completed, you can still view a PDF version of the current report which is in progress. Sections not completed on the report will be empty in the PDF.

|                   |                        | you. to start | r cuit un rissessment report for a prog | rain, cick on the | Program ID in the "Program" column. |                           |               |             |
|-------------------|------------------------|---------------|-----------------------------------------|-------------------|-------------------------------------|---------------------------|---------------|-------------|
| ogram Description |                        |               |                                         | S                 | atus                                |                           |               |             |
| Search Programs   |                        |               |                                         |                   | All Statuses                        |                           |               | ~           |
| Program 🗢         | Program Description 🗢  | College 🗢     | College Description                     | ♦ Degree ♦        | Assessment Committee Member         | ♦ Lead Faculty ♦          | Status 4      | View Report |
| IR-ASMT-BA        | IRA Assessment BA      | IR            | Institutional Research and Assessment   | BA                | John H. Starr                       | Leanne Jill Grundel       | Complete      |             |
| IR-ASMT-CERT      | IRA Assessment Cert    | IR            | Institutional Research and Assessment   | Cert              | John H. Starr                       | Julie Lippincott Martin   | ACM Review    | R           |
| IR-ASMT-MED       | IRA Assessment MED     | IR            | Institutional Research and Assessment   | MED               | Julie Lippincott Martin             |                           | ACM Confirmed | R           |
| IR-DAR-MED        | IRA DAR MED            | IR            | Institutional Research and Assessment   | MED               | John H. Starr                       | Bhavana Shubhangi Kaulwar | ACM Review    | R           |
| IR-EXAM-BA        | IRA Assessment Exam BA | IR            | Institutional Research and Assessment   | BA                | Julie Lippincott Martin             |                           | ACM Confirmed | R           |
| IR-EXAM-MED       | IRA Exam Services MED  | IR            | Institutional Research and Assessment   | MED               | Julie Lippincott Martin             | Bhavana Shubhangi Kaulwar | In Progress   | k           |

## **Completing Reports as a Faculty Member**

To complete a report:

a. Note the due date in red capital letters at the top of the screen.

| Institutional Research and Assessment IRA Assessment BA |
|---------------------------------------------------------|
| Reporting on Academic Year: 2019-2020                   |
| DUE DATE: Appears Here                                  |
|                                                         |
|                                                         |
| Temple University Annual Assessment Report              |

- b. Read the directions that appear in the box under the Due Date.
- c. Complete Section 1: Adding Additional Faculty Members
  - i. In this section, a Lead Faculty Member can assign additional faculty to help complete the report. While additional faculty are welcome to contribute to the report, only the Lead Faculty Member is able to submit the report.
  - ii. Additional Faculty members can be removed by clicking on the remove button.

| Section 1: Faculty assigned to this assessment re-                                                                                          | report                                                                                       |                                    |
|----------------------------------------------------------------------------------------------------|----------------------------------------------------------------------------------------------|------------------------------------|
| Lead Faculty Member<br>As an admin, you will be responsible for submitting the report. You may add additional faculty memb<br>final report. | ubers to review and add information to the report below, but you are the lead faculty member | is the only one who can submit the |
|                                                                                                    | Lead Faculty Member                                                                          |                                    |
|                                                                                                    | Jodi Levine Laufgraben                                                                       |                                    |
| Additional Faculty Members<br>You can allow additional faculty members to review and add information to this assessment report.             |                                                                                              |                                    |
| Addit                                                                                                    | itional Faculty Members                                                                      | Remove                             |
|                                                                                                    | Gina L. Calzaferri                                                                           | 0                                  |
|                                                                                                    | Assign Additional Faculty                                                                    |                                    |

d. Complete Section 2: Student Learning Outcomes

\*Note: If your program has completed Assessment Reports in the past, we have attempted to pre-load your program-level SLOs into this system. Please ensure that the pre-loaded SLOs are complete and updated. For new programs, you will need to add SLOs individually.

|                                             |                       |                                                           | _                  | _ |               |           |
|---------------------------------------------|-----------------------|-----------------------------------------------------------|--------------------|---|---------------|-----------|
| on 2: Student Learnin                       | -                     |                                                           |                    |   |               |           |
| gram level student learning outcomes. If yo | ur SLOs have been pro | e-populated, review the SLOs and mak                      |                    | ÷ | Modified Date | ≑ Edit/Re |
| Communication                               |                       | e is no record of this SLO being assessed.                | Gina L. Calzaferri | • | 8/15/2019     | € Edit7Re |
| Creativity                                  | Ther                  | e is no record of this SLO being assessed.                | Gina L. Calzaferri |   | 8/15/2019     | G         |
| Critical Thinking                           | Ther                  | e is no record of this SLO bei <mark>ng assesse</mark> d. | Gina L. Calzaferri |   | 8/15/2019     | Ø         |
| fdsa                                        | Ther                  | e is no record of this SLO being assessed.                | Gina L. Calzaferri |   | 8/15/2019     | Ø         |
| Presentation Skills                         | Ther                  | e is no record of this SLO being assessed.                | David E. Griffith  |   | 8/15/2019     | Ø         |
| SL05                                        | Ther                  | e is no record of this SLO being assessed.                | Shana Levi-Nielsen |   | 8/15/2019     | Ø         |
| Team Building                               | Ther                  | e is no record of this SLO being assessed.                | David E. Griffith  |   | 8/15/2019     | Ø         |
| test                                        | Ther                  | e is no record of this SLO being assessed.                | Gina L. Calzaferri |   | 8/15/2019     | ß         |

- i. To <u>edit</u> an SLO, click the red "Edit" button on the right.
  - Change the abbreviated name for the SLO in the top text box. Preloaded SLOs have been given the names "SLO1, SLO2, etc." You will want to rename them with an abbreviated name that describes that individual SLO (i.e. "Presentation Skills" or "Critical Thinking"). You will need to refer to the SLOs using just the abbreviated name later in the report.
  - 2. Describe the SLO in the large text box on the bottom. This should be the full text of the SLO, as it is written in program materials.
  - 3. Click "Save Changes and Close" to return to the report page.

| Institutional Research and Assessment IRA Ass<br>Academic Year: 2017-2018<br>DUE DATE: Appears Here                                                                                                    | essment BA             |
|----------------------------------------------------------------------------------------------------|------------------------|
| New Student Learning Outcome Please give an abbreviated name (two or three words) for this. (Examples include: critical thinking; written competency; research) * Please describe the content of this SLO.* |                        |
|                                                                                                    |                        |
| Discard Changes and Close                                                                                                    | Save Changes and Close |

4. You will notice that the "Modified by" and "Modified Date" have been updated.

| SLO Desti    | iption   | Last Assessed                                  | Modified By        | Modified Date | Edit / Remove |
|--------------|----------|------------------------------------------------|--------------------|---------------|---------------|
| Communio     | cation   | 2017-2018                                      | Gina L. Calzaferri | 9/18/2017     | Ø             |
| Creativ      | ity      | There is no record of this SLO being assessed. | Gina L. Calzaferri | 9/18/2017     | C I           |
| Critical Th  | inking   | 2017-2018                                      | Gina L. Calzaferri | 9/18/2017     | Ø             |
| Presentation | ı Skills | There is no record of this SLO being assessed. | David E. Griffith  | 9/15/2017     | Ø             |
| SLO:         | 5        | There is no record of this SLO being assessed. | Shana Levi-Nielsen | 9/13/2017     | Ø             |
| Team Bui     | lding    | There is no record of this SLO being assessed. | David E. Griffith  | 9/15/2017     | G E           |

ii. To <u>add</u> new SLOs, click the "Add New SLO" button at the bottom of the section.

| SLO Description     | Last Assessed                                  | Modified By        | Modified Date | Edit / Remove |
|---------------------|------------------------------------------------|--------------------|---------------|---------------|
| Communication       | 2017-2018                                      | Gina L. Calzaferri | 9/18/2017     | Ø             |
| Creativity          | There is no record of this SLO being assessed. | Gina L. Calzaferri | 9/18/2017     | C'            |
| Critical Thinking   | 2017-2018                                      | Gina L. Calzaferri | 9/18/2017     | Ø Í           |
| Presentation Skills | There is no record of this SLO being assessed  | David E. Griffith  | 9/15/2017     | C i           |
| SLOS                | There is no record of this SLO being assessed. | Shana Levi-Nielsen | 9/13/2017     | 6             |
| Team Building       | There is no record of this SLO being assessed. | David E. Griffith  | 9/15/2017     | G             |

- Give an abbreviated name for the SLO in the top text box. You will want to name them with an abbreviated name that describes that individual SLO (i.e. "Presentation Skills" or "Critical Thinking"). You will need to refer to the SLOs using just the abbreviated name later in the report.
- 2. Describe the SLO in the large text box on the bottom. This should be the full text of the SLO, as it is written in program materials.
- 3. Click "Save Changes and Close" to return to the report page.

| Institutiona                                                                                                    | l Research and Assessment IRA Asse<br>Academic Year: 2017-2018<br>DUE DATE: Appears Here | ssment BA              |
|----------------------------------------------------------------------------------------------------|------------------------------------------------------------------------------------------|------------------------|
| New Student Learning Outcome Please give an abbreviated name (two or three words) for this. (Examples Please describe the content of this SLO. * | include: critical thinking; written competency; research) *                              |                        |
|                                                                                                    |                                                                                          |                        |
| Discard Changes and Close                                                                                                    |                                                                                          | Save Changes and Close |

- 4. You will notice that the SLO now appears in the list within the section and that the "Modified by" and "Modified Date" have been updated.
- e. Complete Section 3: Specialized Accreditation \*Note: this section only applies if your program has special accreditation. This does not include periodic program review. Skip this section if your program is not accredited.

|                                      |          |                         |                                    |                              |                             | Comments         |  |  |  |
|--------------------------------------|----------|-------------------------|------------------------------------|------------------------------|-----------------------------|------------------|--|--|--|
| Section 3: Specialized Accreditation |          |                         |                                    |                              |                             |                  |  |  |  |
| Specialized Accreditation            | SS Year  | Visit <mark>Year</mark> | Other Desc                         | Modified By                  | Modified Date               | Edit /<br>Remove |  |  |  |
|                                      | There is | no specialized a        | accred <mark>itation</mark> specif | ied for this degree granting | g program.                  |                  |  |  |  |
|                                      |          |                         |                                    | Ad                           | d Specialized Accreditation |                  |  |  |  |

i. Click the "Add Specialized Accreditation" button. A new page will appear.

| Institutional Research & Assessment IRA Assessment<br>Academic Year: 2023-2024                                                                                     | BA                  |
|----------------------------------------------------------------------------------------------------|---------------------|
| DUE DATE: 12/1/2023                                                                                                    |                     |
| Specialized Accreditation<br>What is the next accreditation activity? Check all that apply. *<br>Self-Study<br>Visit<br>Annual Report<br>Follow-up Report<br>Other |                     |
| Discard Changes and Close Save                                                                                                    | e Changes and Close |

- ii. Choose the applicable accreditation activity (check all that apply).
- iii. As you click, a text box will appear. Type the academic year of the activity in the box.

| Specialized Ac                                               | at apply. *                                    |                                                 |
|--------------------------------------------------------------|------------------------------------------------|-------------------------------------------------|
| □Self-Study<br>♥Visit<br>□Annual Report<br>□Follow-up Report | Visit Academic Year: *<br>Other Description: * | 2016-2017<br>Describe Other Assessment Activity |
| ⊄Other                                                       |                                                |                                                 |

- iv. Once finish, click "Save Changes and Close".
- f. Complete Section 4: Completed Assessment Activities

|                                                                                                    |                                               |                                                | Comments                   |
|----------------------------------------------------------------------------------------------------|-----------------------------------------------|------------------------------------------------|----------------------------|
| Section 4: Completed Assessment Activities for the Activities                                                                                                    | ademic Year 2019-20                           | )20 <mark>*</mark>                             |                            |
| In this section, you will provide details about the completed program-level as <mark>sessments</mark> from the prior academ                                                                                                    | ic year.                                      |                                                |                            |
| Provide details about all completed program level assessments.     Describe assessment(s), findings from the assessment(s), how you shared the findings, and how you plan to use     Report on going assessments.                                                                                                    | or have used the findings for program impre   | ovement.                                       |                            |
| Assessment Definitions:                                                                                                    |                                               |                                                |                            |
| <ul> <li>An "assessment activity" is the use of a direct (ex. portfolio review, review of student work with a rubric, nati program-level student learning outcomes.</li> </ul>                                                                                                    | onal or local exam scores, juried show, etc.) | or indirect (ex. surveys, student feedback for | rms) measure to assess     |
| <ul> <li>An "ongoing assessment activity" is an assessment that spans more than one academic year or in which data a of students may collect data for several years before analyzing and using data.</li> </ul>                                                                                                    | are collected continuously and analyzed over  | more than one year. For example, a program     | n with only a small number |
| Information from this section tells us if there is ongoing assessment of student learning taking place within you<br>reporting on assessment of student learning. This section provides evidence that assessment is used for improvement                                                                                                    |                                               | e use information from this section for Mide   | ile States and other       |
| <ul> <li>Be clear and complete. For example, if using a common acronym in your field, spell it out.</li> <li>Attach supporting documents at the end of the report (ex. assessment reports, reports of findings, curriculum mit.</li> <li>If you attach additional reports, synthesize the most important findings within the body of the report. Do not wr</li> </ul> |                                               | hment(s) within the body of the report.        |                            |
| Activity Name                                                                                                    | Modified By                                   | Modified Date                                  | Edit / Remove              |
| There are no Assessment Activities spec                                                                                                    | ified for this degree granting program.       |                                                |                            |
|                                                                                                    |                                               |                                                |                            |
|                                                                                                    |                                               | Add Assessment Activity                        |                            |

- i. Click "Add Assessment Activity", this will open a new page with autosaving enabled. The page saves changes at every 5 minutes.
- ii. Select the SLOs assessed by this activity.
- iii. Select if this is a Direct or Indirect Assessment

| Institutional Research & Assessment IRA Assessment BA         |
|---------------------------------------------------------------|
| Academic Year: 2023-2024                                      |
| DUE DATE: 12/1/2023                                           |
| Assessment Activity                                           |
| Select the SLOs assessed by this activity.*                   |
| Communication Creativity                                      |
|                                                               |
| Presentation Skills                                           |
| Tream Building                                                |
| (Test 8.5.2.1                                                 |
|                                                               |
| Is this a Direct or Indirect Assessment Activity?*<br>ODirect |
| Undirect                                                      |

- iv. In the first text box, give a brief name to the assessment activity.
- v. In the second box, fully describe the assessment method.
- vi. In the third box, explain the findings from the assessment.
- vii. In the fourth box, explain how you are using the findings.

| Provide a brief name for this assessment activity.*                                                                                                    |        |
|----------------------------------------------------------------------------------------------------|--------|
| Complex: Constant Find Project. Exit Survey. Portfolio)                                                                                                    |        |
|                                                                                                    |        |
|                                                                                                    |        |
|                                                                                                    |        |
|                                                                                                    |        |
| Describe the assessment method used to assess the learning outcome(s). Provide enough detail so that we understand the nature of the project.*                                                                                                    |        |
| (Example: A rubric aligned with all program level learning outcomes for the BA degree, was used to assess the final project in the captione course.)                                                                                                    |        |
|                                                                                                    |        |
|                                                                                                    | 1      |
|                                                                                                    |        |
|                                                                                                    |        |
| What were the findings from this assessment?*                                                                                                    |        |
| (Example: Results from an analysis of rubric scores showed that student: coopacities for critical hinking [SLOI], written communication [SLO2], oral communication [SLO3] and problem solving [SLO3] met expectations, with 83% of students                                                                                                    |        |
| scoring "Meets Expectation" or higher Only 60% of students scored at the "Meets Expectations" or higher level on quantitative literacy [SLO4] and using basic statistics [SLO6]. Students had particular difficulty synthesizing quantitative de from journal articles and often did not understand when and how to use basic statistical analysis. Results from this analysis support similar findines in rubric analysis from previous years.) | 1a     |
| prom journau anteries ana opten ata not unaerstana winen ana now to use oaste statistical analysis. Assuits prom trib analysis statuer jinaangs in nuoric analysis, prom previous years.)                                                                                                    |        |
|                                                                                                    |        |
|                                                                                                    | _//    |
|                                                                                                    |        |
| How are you using or planning to use the findings from this assessment for program improvement? Where applicable, give specific examples of changes you are making to the program as a result of yo                                                                                                    | 111    |
| findings.*                                                                                                    |        |
| (Example: We are now requiring students to take the course "Understanding and Using Basic Statistics" as a pre-requisite to the capatone course. This new requirement will be implemented in the fall and we will continue to monitor results                                                                                                    | of the |
| capitone course assessment.)                                                                                                    |        |
|                                                                                                    |        |
|                                                                                                    | 1      |
|                                                                                                    |        |
|                                                                                                    |        |
|                                                                                                    |        |

viii. Select all applicable parties that the assessment findings have been shared with by clicking the boxes, and then describe how the findings were shared.

| With whom and how did you share findings from this assessment? Check the box next to the person/group(s) with whom you shared the findings and don't forget to tell us HOW you shared the data with them.* |
|----------------------------------------------------------------------------------------------------|
| (Example of HOW you shared findings: Shared findings during a faculty meeting and discussed how we will use findings; Shared findings: via email. Discussed one-on-one)                                    |
| ☑Faculty                                                                                                    |
| Please provide how you shared your findings with faculty: *                                                                                                    |
|                                                                                                    |
| Students in the Program                                                                                                    |
| Department Chair                                                                                                    |
| Alumni                                                                                                    |
| School/College Dean                                                                                                    |
| School/College Administration                                                                                                    |
| Employers, Accreditors, or other External Community Members                                                                                                    |
| □Other                                                                                                    |
|                                                                                                    |
|                                                                                                    |
| Discard Changes and Close Save Save Changes and Close                                                                                                    |
|                                                                                                    |

- ix. Click "Save" if you wish to stay and continue, click "Save Changes and Close" to finish your edit and return.
- x. When you return to the main report screen, you will notice that your Completed Assessment Activity now appears under Section 4. Anything that is incomplete will appear in red.
- xi. Repeat steps i-ix to add each completed or assessment completed (or started) the prior academic year.

# g. Complete Section 5: Planned Assessment Activities

|                                                                       |                                                              |                               | Comments      |
|-----------------------------------------------------------------------|--------------------------------------------------------------|-------------------------------|---------------|
| Section 5: Planned Assessment Activities *                            | _                                                            |                               | _             |
| There are no planned assessment activities specified. Please add one. |                                                              |                               |               |
|                                                                       | Modified By                                                  | Modified Date                 | Edit / Remove |
| There is no Planned Assessment Activi                                 | ty speci <mark>fied for t</mark> his degree granting program | -                             |               |
|                                                                       |                                                              |                               |               |
|                                                                       | Ado                                                          | I Planned Assessment Activity |               |

- i. Click "Add Planned Assessment Activity", this will open a new page with autosaving enabled. **The page saves changes at every 5 minutes**.
- ii. At the top of the page, the SLOs appear for your reference. View the complete SLO by clicking the "View SLO" box on the right.

|                                                                                              | Planned Asse                                                                                | essment for Academic Ye                                        | ear: 2023-2 <mark>024</mark>                                         |                                     |
|----------------------------------------------------------------------------------------------|---------------------------------------------------------------------------------------------|----------------------------------------------------------------|----------------------------------------------------------------------|-------------------------------------|
|                                                                                              | T                                                                                           | DUE DATE: 12/1/20                                              | 22                                                                   |                                     |
|                                                                                              | 1                                                                                           | DUE DATE: 12/1/20                                              | 23                                                                   |                                     |
|                                                                                              |                                                                                             |                                                                |                                                                      |                                     |
|                                                                                              | Pla                                                                                         | nned <mark>Ass</mark> essment Ac                               | tivity                                                               |                                     |
| direct and indirect (survey)                                                                 | activities are planned for your pro                                                         | gram in the upcoming academic year.                            |                                                                      |                                     |
|                                                                                              |                                                                                             |                                                                |                                                                      |                                     |
| to the following SLOs as yo                                                                  |                                                                                             |                                                                |                                                                      |                                     |
| ,                                                                                            |                                                                                             | Modified By                                                    | Modified Date                                                        | View                                |
| to the following SLOs as yo                                                                  | u fill out the tables below                                                                 | Modified By<br>Gina L. Calzaferri                              | Modified Date<br>8/23/2023 6:45:39 PM                                | View                                |
| to the following SLOs as you<br>SLO Name                                                     | u fill out the tables below<br>Last Assessed                                                |                                                                |                                                                      |                                     |
| to the following SLOs as you<br>SLO Name<br>Communication                                    | u fill out the tables below Last Assessed 2021-2022                                         | Gina L. Calzaferri                                             | 8/23/2023 6:45:39 PM                                                 | 🖹 View SL                           |
| to the following SLOs as you<br>SLO Name<br>Communication<br>Creativity                      | a fill out the tables below           Last Assessed           2021-2022           2023-2024 | Gina L. Calzaferri<br>Gina L. Calzaferri                       | 8/23/2023 6:45:39 PM<br>8/23/2023 6:45:39 PM                         | View SL                             |
| to the following SLOs as you<br>SLO Name<br>Communication<br>Creativity<br>Critical Thinking | a fill out the tables below                                                                 | Gina L. Calzaferri<br>Gina L. Calzaferri<br>Gina L. Calzaferri | 8/23/2023 6:45:39 PM<br>8/23/2023 6:45:39 PM<br>8/23/2023 6:45:39 PM | R View SL<br>R View SL<br>R View SL |

iii. Use the check boxes to select the types of *direct* assessment activities you are planning for the upcoming year and briefly describe the direct assessment activities selected.

| SLOs                       | None<br>Planned   | Portfolio | Practicum,<br>Internship,<br>Other<br>Field<br>Placement | Clinical<br>Evaluations | Student<br>Work in<br>Capstone<br>WITH<br>Rubric | Student<br>Work in<br>Capston<br>WITHOUT<br>Rubric | Student<br>Work<br>WITH<br>Rubric<br>in 1 or<br>More<br>Courses | Student<br>Work<br>WITHOUT<br>Rubric in 1<br>or More<br>Courses | Final<br>Paper,<br>Thesis, or<br>Dissertation | National<br>or<br>Board<br>Exam | Local<br>Test or<br>Exam | Juried Show,<br>Performance,<br>or Critique | Oral<br>Presentation | Design<br>Project | Group Project<br>or<br>Demonstration | Journal | Other                |
|----------------------------|-------------------|-----------|----------------------------------------------------------|-------------------------|--------------------------------------------------|----------------------------------------------------|-----------------------------------------------------------------|-----------------------------------------------------------------|-----------------------------------------------|---------------------------------|--------------------------|---------------------------------------------|----------------------|-------------------|--------------------------------------|---------|----------------------|
| Communication              | •                 |           |                                                          | 0                       | 0                                                | 0                                                  | 0                                                               | 0                                                               |                                               | 0                               | 0                        |                                             | 0                    |                   |                                      |         | •                    |
| Creativity                 | 0                 |           |                                                          | 0                       | 0                                                | 0                                                  | 0                                                               | 0                                                               |                                               | 0                               | 0                        |                                             | 0                    |                   |                                      |         | •                    |
| Critical Thinking          | 0                 |           |                                                          |                         |                                                  | 0                                                  | •                                                               | 0                                                               |                                               | 0                               |                          |                                             | 0                    |                   |                                      |         | <b>♂</b><br>dnjkweeB |
| Presentation Skills        | 0                 | 0         | 0                                                        |                         |                                                  | D                                                  | D                                                               | 0                                                               | 0                                             | D                               |                          | 0                                           |                      | 0                 | 0                                    | 0       | 0                    |
| Team Building              |                   | 0         | 0                                                        |                         |                                                  | 0                                                  | D                                                               | 0                                                               | 0                                             | D                               |                          | 0                                           |                      | 0                 | 0                                    | 0       | 0                    |
| Test 8.25.21               | 0                 | 0         | 0                                                        |                         | D                                                | D                                                  | D                                                               | 0                                                               | 0                                             | D                               |                          | 0                                           |                      | 0                 | 0                                    | 0       | 0                    |
| escribe the direct assessn | A ment activities | you chec  | ked above.                                               | _                       |                                                  | _                                                  |                                                                 |                                                                 | _                                             |                                 | _                        |                                             |                      |                   |                                      |         |                      |

- iv. In the next portion, use the check boxes to select the types of *indirect* assessment activities you are planning to use for specific SLOs during the upcoming year and briefly describe the indirect assessment activities selected.
- v. If you would like more information about the differences between direct and indirect assessment methods, please refer to the resources on the IRA website.

| Communication         Image: Communication         Image: Communica | SLOs                            | None Planned            | Current Student Survey | Graduating Student Survey | Alumni Survey | Employer Survey | Focus Groups | SFFs | Other |
|----------------------------------------------------------------------------------------------------|---------------------------------|-------------------------|------------------------|---------------------------|---------------|-----------------|--------------|------|-------|
| Critical Thinking         O         O                                                                                                    | Communication                   | D                       |                        |                           | 0             | 0               |              | 0    | 0     |
| Image: Constraints         Image: Constraints         Image:                             | Creativity                      | D                       |                        |                           | 0             | 0               |              | 0    | 0     |
| Team Building     O     O     O     O     O     O                                                                                                    | Critical Thinking               | 0                       | 0                      |                           |               |                 | 0            |      |       |
|                                                                                                    | Presentation Skills             | 0                       |                        |                           |               |                 | 0            |      |       |
| Test 8.25.21                                                                                                    | Team Building                   |                         |                        |                           | 0             |                 |              |      | 0     |
|                                                                                                    | Test 8.25.21                    |                         |                        |                           |               |                 |              |      | 0     |
|                                                                                                    | y describe the indirect         | assessment activities y | ou checked above.      |                           |               |                 |              |      |       |
| y describe the indirect assessment activities you checked above.                                                                                                    | ect assessment activities desci | ription                 |                        |                           |               |                 |              |      |       |

- vi. Select all applicable outcomes/achievement measures you are planning to monitor by clicking the boxes.
- vii. Use the text box at the bottom to describe any other assessment activities, or anything else you would like to share about plans for the upcoming year.
- viii. Click "Save" to save your edit and stay in this page, click "Save Changes and Close" to finish and return to main page.

| What outcome/achievement measures are you planning to monitor this year? *                |                                                         |                        |
|-------------------------------------------------------------------------------------------|---------------------------------------------------------|------------------------|
| ©Retention Rate                                                                           |                                                         |                        |
| <b>Z</b> GPA                                                                              |                                                         |                        |
| Post Graduate Admission                                                                   |                                                         |                        |
| Graduation Rate                                                                           |                                                         |                        |
| □Job Placement                                                                            |                                                         |                        |
| Board Scores                                                                              |                                                         |                        |
| <b>Publications</b>                                                                       |                                                         |                        |
| Research Activity                                                                         |                                                         |                        |
| Cother                                                                                    |                                                         |                        |
| Please provide the other measure: *                                                       |                                                         |                        |
|                                                                                           |                                                         |                        |
| None Planned                                                                              |                                                         |                        |
|                                                                                           |                                                         |                        |
|                                                                                           |                                                         |                        |
| Describe below any other assessment activity you have planned for the upcoming year and/o | r an assessment activity you would like to explain in n | aore detail.           |
| Assessment activity description                                                           |                                                         |                        |
|                                                                                           |                                                         | <i>[i]</i>             |
|                                                                                           |                                                         |                        |
| Discard Changes and Close                                                                 | Save                                                    | Save Changes and Close |
| Listenie Ginniges and Giose                                                               | Save                                                    | save changes and close |

- ix. When you return to the main report screen, you will notice that your Planned Assessment Activities now appear under Section 5. Anything that is incomplete will appear in red.
- h. Complete Section 6, if necessary

\*Note: Any supporting documents uploaded here should be explained in detail elsewhere in the report. These documents are meant to support other information provided in the report, rather than to stand alone.

| Section 6: Upload Supporting Documents                                                                                                    |                              |                                       |        |  |  |  |  |  |
|----------------------------------------------------------------------------------------------------|------------------------------|---------------------------------------|--------|--|--|--|--|--|
| Attach copies of any assessment documents you would like to share, such as other assessment reports, survey instruments, rubrics, etc.<br>Please make sure there are no special characters including commas(.) in file names. |                              |                                       |        |  |  |  |  |  |
| Choose File ALEKS_PPer_2020.pdf                                                                                                    | Report                       | V<br>Upload Doc                       | ument  |  |  |  |  |  |
| Download Document                                                                                                    | Name                         | • Type                                | Remove |  |  |  |  |  |
| There are n                                                                                                    | o Supporting Documents uploa | ded for this degree granting program. |        |  |  |  |  |  |

- i. Click the "Choose File" button to upload any supporting documents.
- ii. Use the dropdown menu on the right to select the appropriate category for the document.
- 7. When you are ready, complete the assessment report by clicking the "Submit Report" button

| Complete Assessment Report                                                                                                    |
|----------------------------------------------------------------------------------------------------|
| Once you click "Submit Report" your report will be sent to your school/college Assessment Planning Committee Member (ACM) for review and comment.                                                                                                  |
| Submit Report                                                                                                    |
| If your ACM suggests revisions, the report will be sent back to you to edit. Once the report has been approved by your ACM, the report is submitted to the<br>university for further review by an Office of Research and Assessment administrator. |

- i. If you are returned to the same page, review the report to ensure it is complete. You are unable to submit partially completed reports.
- ii. All the incomplete sections are indicated below the due date and clicking those takes you to the section which is incomplete.

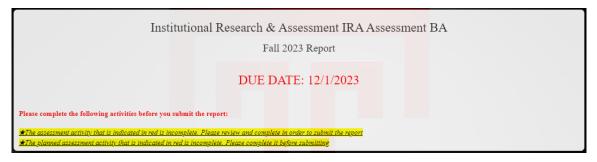

- iii. Your submitted report will be sent to your ACM for review and comments.
- 8. Upon returning to the homepage, you will notice that the status of the report has been updated to "ACM Review"

| rogram Descri   | intion                             |   |                    |                        | Status              |   |                        | Faculty Assigned       |    |             |  |
|-----------------|------------------------------------|---|--------------------|------------------------|---------------------|---|------------------------|------------------------|----|-------------|--|
| Search Programs |                                    |   |                    |                        | All Statuses        |   |                        | Search Faculty         |    |             |  |
|                 |                                    |   |                    |                        |                     |   |                        |                        |    |             |  |
|                 | Program                            | ¢ | Degree             | ¢                      | Program Description | ¢ |                        | Responsible Faculty    | \$ | Status      |  |
|                 | IR-ASMT-BA                         |   | BA                 |                        | IRA Assessment BA   |   |                        | Jodi Levine Laufgraben |    | In Progress |  |
|                 | IR-ASMT-MED                        |   | MED                |                        | IRA-Assessment-MED  |   | Jodi Levine Laufgraben |                        |    | ACM Review  |  |
|                 | IR-ASMT-PHD PHD IRA Assessment PhD |   | IRA Assessment PhD | Jodi Levine Laufgraben |                     |   | -                      | In Progress            |    |             |  |

- 9. If the ACM suggests revisions, the report will be sent back to you for edits. The status will then appear as "In Progress" again.
  - i. Once the ACM accepts the report, it will be sent to university leadership for further review and approval.

## **Reviewing ACM Comments**

.

10. If an ACM sends a report back to you for edits, the status will appear as "In Progress" again.

| selow is the lis        |                                            |             |                                        |                |                                                 |                                                  |                        |                       |
|-------------------------|--------------------------------------------|-------------|----------------------------------------|----------------|-------------------------------------------------|--------------------------------------------------|------------------------|-----------------------|
|                         | t of assessment reports t                  | o which you | a are currently assigned. To edit an A | ssessment R    | eport for a degree granting program             | i, click on the Program I                        | D in the "Progr        | am" column.           |
| rogram Descript         | ion                                        |             |                                        |                | Status                                          |                                                  |                        |                       |
| Search Program          | s                                          |             |                                        |                | All Statuses                                    |                                                  |                        |                       |
|                         |                                            |             |                                        |                |                                                 |                                                  |                        |                       |
|                         |                                            |             |                                        |                |                                                 |                                                  |                        |                       |
| Program ¢               | Program Description \$                     | College ¢   | College Description 🔶                  | Degree ¢       | Assessment Committee Member 🔶                   | Responsible Faculty \$                           | Status 🗢               | View Completed Report |
| Program ¢<br>IR-ASMT-BA | Program Description +<br>IRA Assessment BA | College ♦   | College Description +                  | Degree ¢<br>BA | Assessment Committee Member +<br>Kelly E. Butts | Responsible Faculty \$<br>Jodi Levine Laufgraben | Status 🔶<br>ACM Review | View Completed Report |
| v                       |                                            | , e         |                                        | U.             |                                                 |                                                  |                        |                       |

11. Click on the program name on the left to open the report for your program.

| Assigne          | ed Assessm                | ent R      | eports                                 |             |                                      |                         |                 |                       |
|------------------|---------------------------|------------|----------------------------------------|-------------|--------------------------------------|-------------------------|-----------------|-----------------------|
| Below is the lis | t of assessment reports t | o which yo | u are currently assigned. To edit an A | ssessment F | Report for a degree granting progran | n, click on the Program | ID in the "Prog | ram" column.          |
|                  |                           |            |                                        |             |                                      |                         |                 |                       |
| Program Descript | ion                       |            |                                        |             | Status                               |                         |                 |                       |
| Search Programs  | 3                         |            |                                        |             | All Statuses                         |                         |                 |                       |
|                  |                           |            |                                        |             |                                      |                         |                 |                       |
| Program 🗢        | Program Description ♦     | College ¢  | College Description +                  | Degree ¢    | Assessment Committee Member •        | Responsible Faculty ♦   | Status ¢        | View Completed Report |
| IR-ASMT-BA       | IRA Assessment BA         | IR         | Institutional Research and Assessment  | BA          | Kelly E. Butts                       | Jodi Levine Laufgraben  | ACM Review      | R                     |
|                  | IDA Assessment MED        | IR         | Institutional Research and Assessment  | MED         | Gina L. Calzaferri                   | Jodi Levine Laufgraben  | ACM Selected    | R                     |
| IR-ASMT-MED      | IRA-Assessment-MED        |            |                                        |             |                                      |                         |                 |                       |

12. Select the "Comments" button at the top right of each section to view ACM comments.

|                                                                      |                      |                                                     | _   |                    |   |               |              | omments |
|----------------------------------------------------------------------|----------------------|-----------------------------------------------------|-----|--------------------|---|---------------|--------------|---------|
| Section 2: Student Learnin                                           | -                    |                                                     |     |                    |   |               |              |         |
| List all program level student learning outcomes. If you<br>SLO Name | r SLOs nave been pre | Last Assessed                                       | ¢   | Modified By        | ¢ | Modified Date | ≑ Edit / Rem | iove    |
| Communication                                                        | There                | is no record of this SLO being assess               | ed. | Gina L. Calzaferri |   | 8/15/2019     | ß            | Î       |
| Creativity                                                           | There                | is no record of this SLO bei <mark>ng assess</mark> | ed. | Gina L. Calzaferri |   | 8/15/2019     | G            |         |
| Critical Thinking                                                    | There                | is no record of this SLO be <mark>ing assess</mark> | ed. | Gina L. Calzaferri |   | 8/15/2019     | ß            | Î       |
| fdsa                                                                 | There                | is no record of this SLO being assess               | ed. | Gina L. Calzaferri |   | 8/15/2019     | ß            | Î       |
| Presentation Skills                                                  | There                | is no record of this SLO being assess               | ed. | David E. Griffith  |   | 8/15/2019     | G            | î       |

- 13. When you have finished making edits to your report based on the ACM's comments, submit the report again.
- 14. At this time, you will see the status of the report has been updated again to "ACM Review."